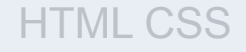

#### **Урок 1**

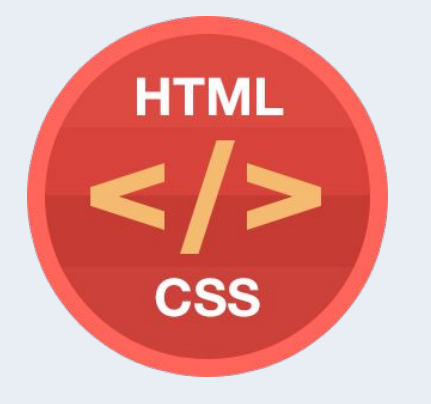

# Основные понятия в веб-разработке

# План урока

- 1. Что такое HTML и CSS
- 2. Как работает интернет
- 3. Виды сайтов
- 4. Устройство сайта
- 5. Основные протоколы
- 6. Процесс разработки сайта
- 7. Структура HTML документа
- 8. Создание простой странички

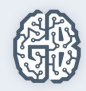

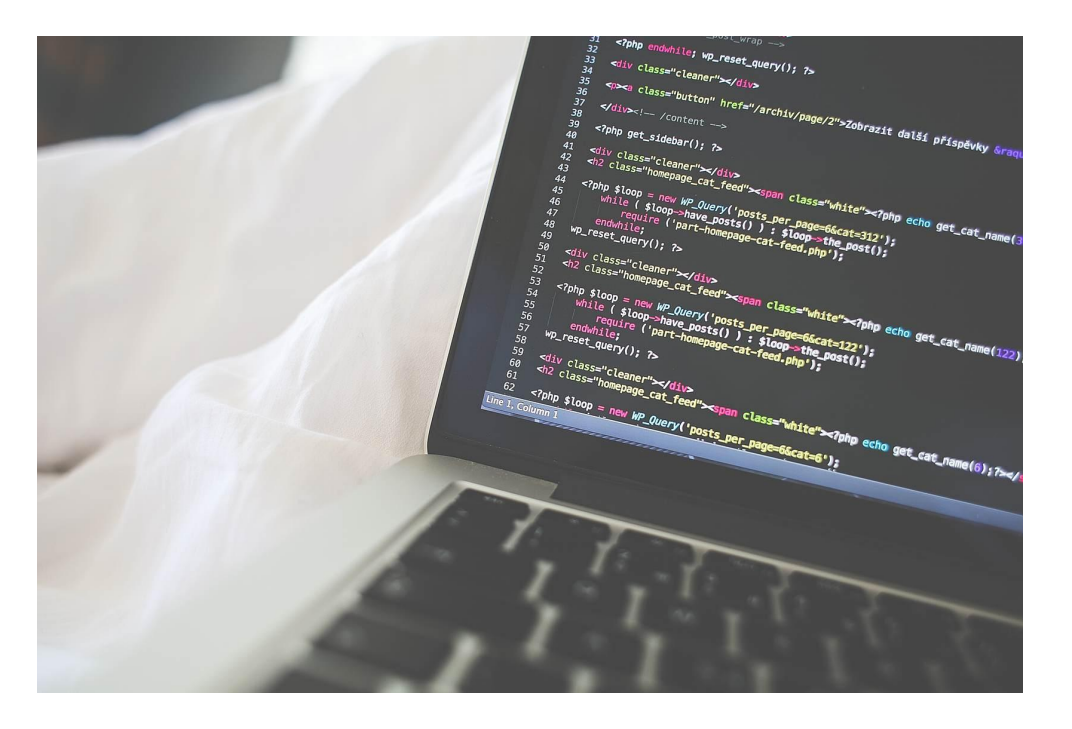

#### Что такое HTML?

HTML — стандартный язык разметки документов во Всемирной паутине. Язык HTML интерпретируется браузерами; полученный в результате интерпретации форматированный текст отображается на экране монитора компьютера или мобильного устройства.

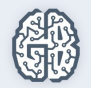

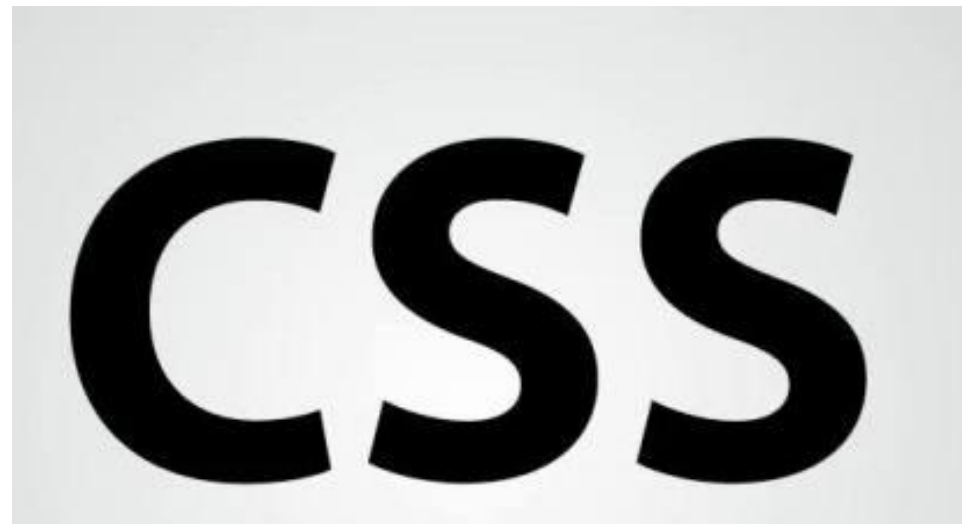

# **Cascading Style Sheet**

#### Что такое CSS?

CSS — каскадные таблицы стилей — формальный язык описания внешнего вида документа, написанного с использованием языка разметки (HTML).

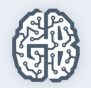

# Чему мы научимся в рамках данного курса?

- Верстать статические сайты;
- Валидной, кроссбраузерной вёрстке;
- Выполнять базовые операции в Photoshop или GIMP;
- Использовать препроцессоры;
- Использовать Bootstrap;
- Напишем свой собственный интернет-магазин!

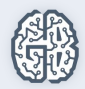

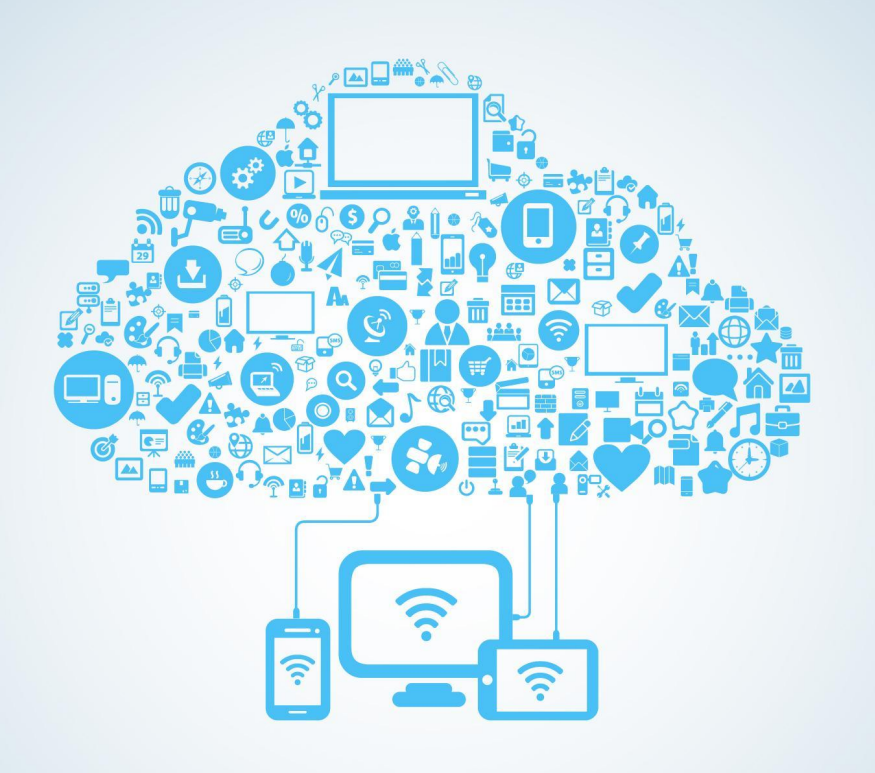

#### Что такое интернет?

Всемирная информационная компьютерная сеть, связывающая между собой как пользователей компьютерных сетей, так и пользователей индивидуальных компьютеров для обмена информацией.

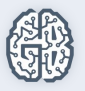

# Каждый компьютер в сети имеет свой уникальный ip-адрес

- Пример: 192.168.100.99
- Каждому узлу сети ставится в соответствие IP-адрес длиной 4 байта
- По IP адресу можно определить где находится сервер и сам сайт

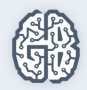

### Доменные имена

Доменное имя — это определенная буквенная последовательность, обозначающая имя сайта. Доменное имя должно начинаться и заканчиваться буквой латинского алфавита или цифрой.

Например, у доменного имени prog-school.ru есть две составных части, называемые уровнями и разделенные точками:

- $\bullet$   $ru$  доменное имя 1 уровня
- prog-school.ru доменное имя 2 уровня
- $proalive.tiu.ru qo$ менное имя 3 уровня

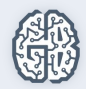

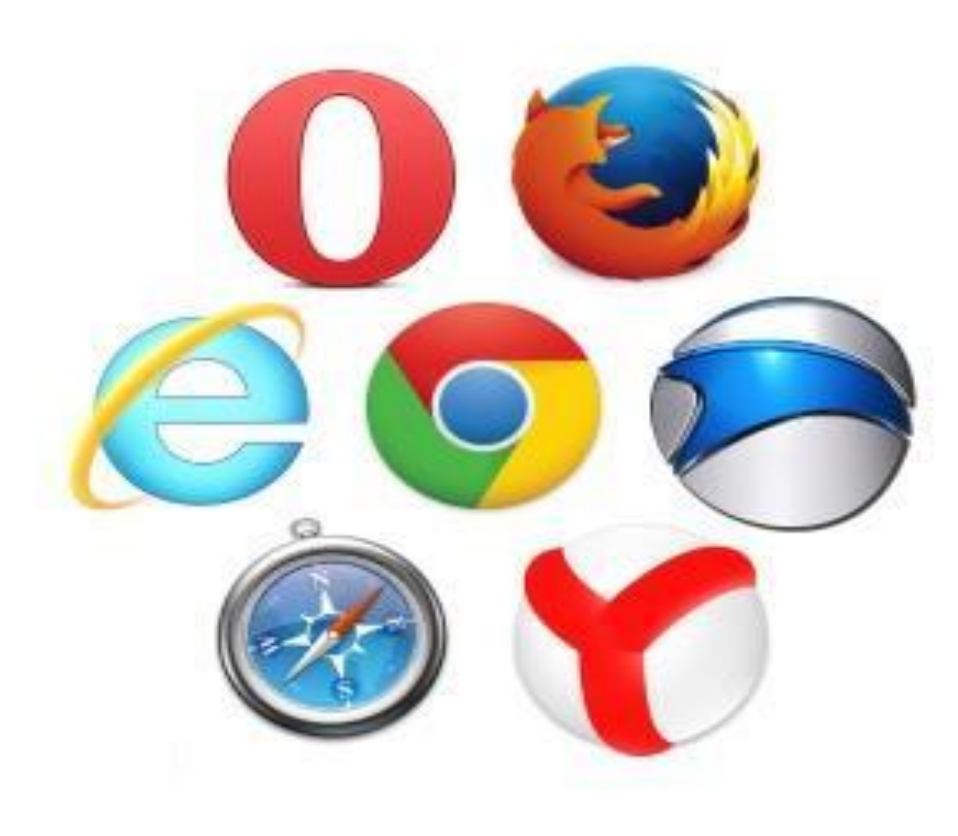

#### Браузеры

Прикладное программное обеспечение для просмотра веб-страниц; содержания веб-документов, компьютерных файлов и их каталогов; управления вебприложениями; а также для решения других задач.

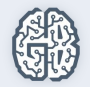

# Устройство сайта

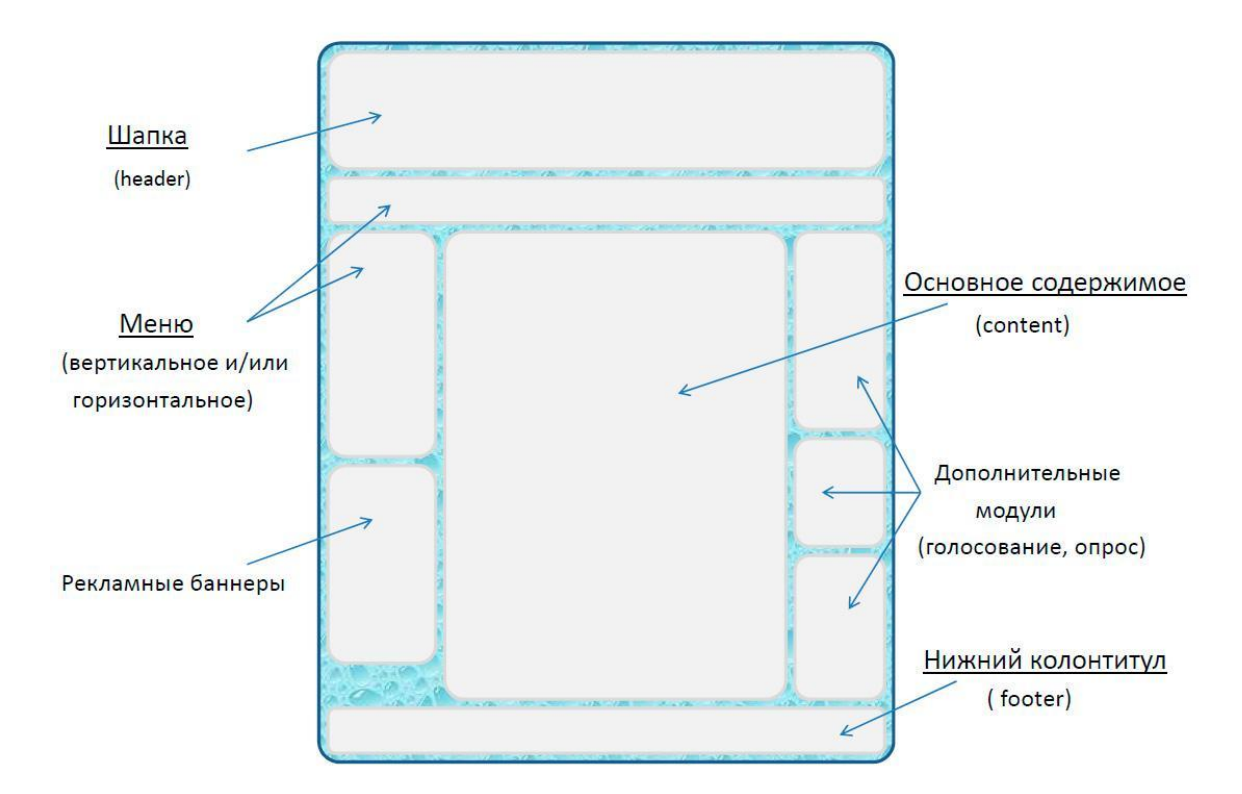

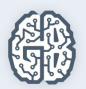

# Виды сайтов

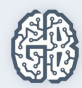

# По содержимому

- **● Статические**  содержимое подготавливается заранее и выдается пользователю в том виде, в котором хранится на сервере.
- **● Динамические** содержимое генерируется при помощи серверных языков программирования.

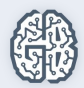

# По схеме представления информации

- **● Коммерческие**  сайты компаний, интернет-магазины и т.д.
- **● Информационные**  доносят до пользователя какую-либо информацию.
- **● Веб-сервисы** (порталы) поисковые системы, электронная почта, форумы, социальные сети.

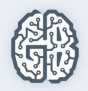

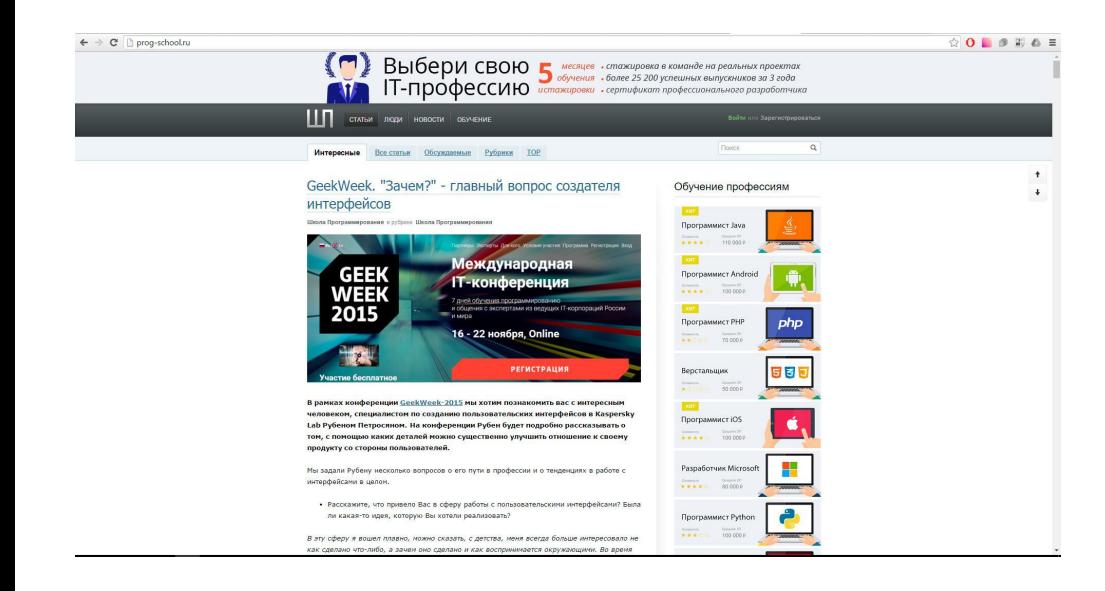

#### Фиксированной

#### ширины

Фиксированный тип макета дизайн (табличный либо блочный), в котором ширина столбца/рисунка заданы в пикселях, то есть оговорены точно.

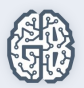

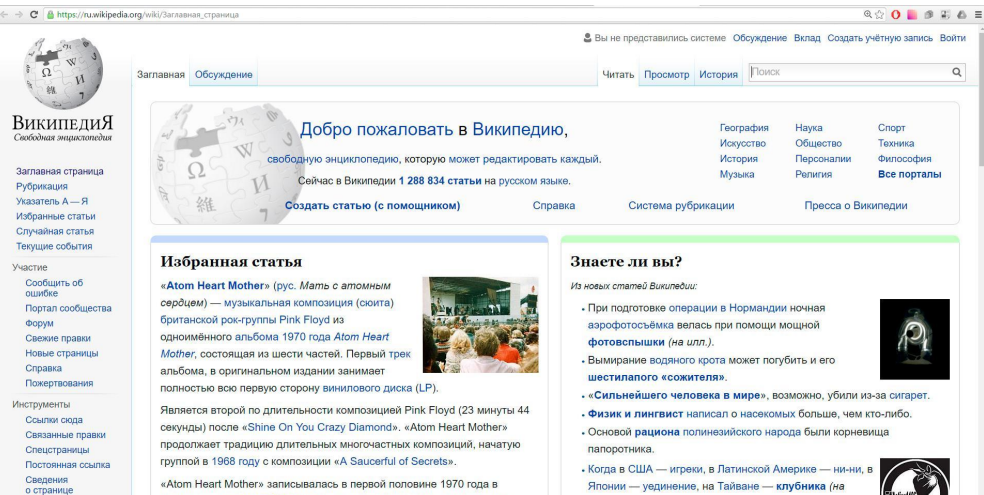

«Atom Heart Mother» записывалась в первой половине 1970 года в лондонской студии Эбби-Роуд. В её создании принимали участие все участники группы в соавторстве с британским композитором Роном

Японии - уединение, на Тайване - клубника (на

 $unn.$ ).

• Заместитель премьер-министра Сербии подписал

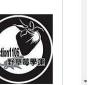

#### «Резиновые»

Резиновый тип макета — дизайн, в котором ширина столбца/рисунка задана в процентах от текущего разрешения экрана.

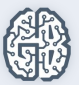

Печать/экспорт

Connor www

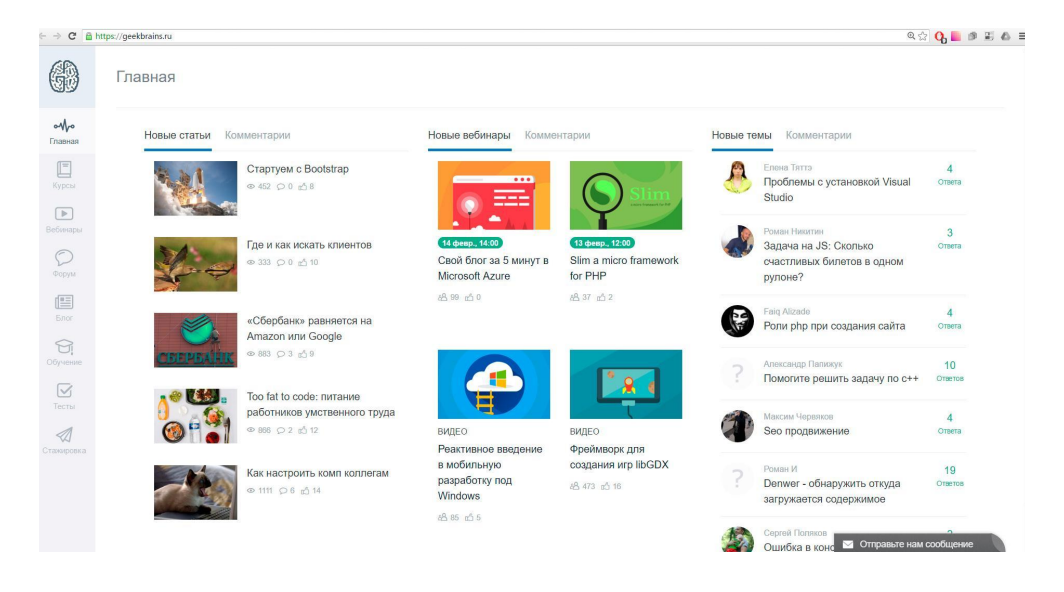

#### Адаптивные

Адаптивная вёрстка/тип макета — дизайн, который подстраивается (адаптируется) под размер экрана, в том числе может происходить перестройка блоков с одного места на другое, или их замена блоками отображаемыми только при определённом разрешении.

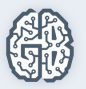

### Основные протоколы

- HTTP (Hypertext Transfer Protocol )
- HTTPS (Hypertext Transfer Protocol Secure)
- FTP (File Transfer Protocol)

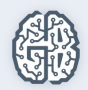

### Схема HTTP-запроса страницы

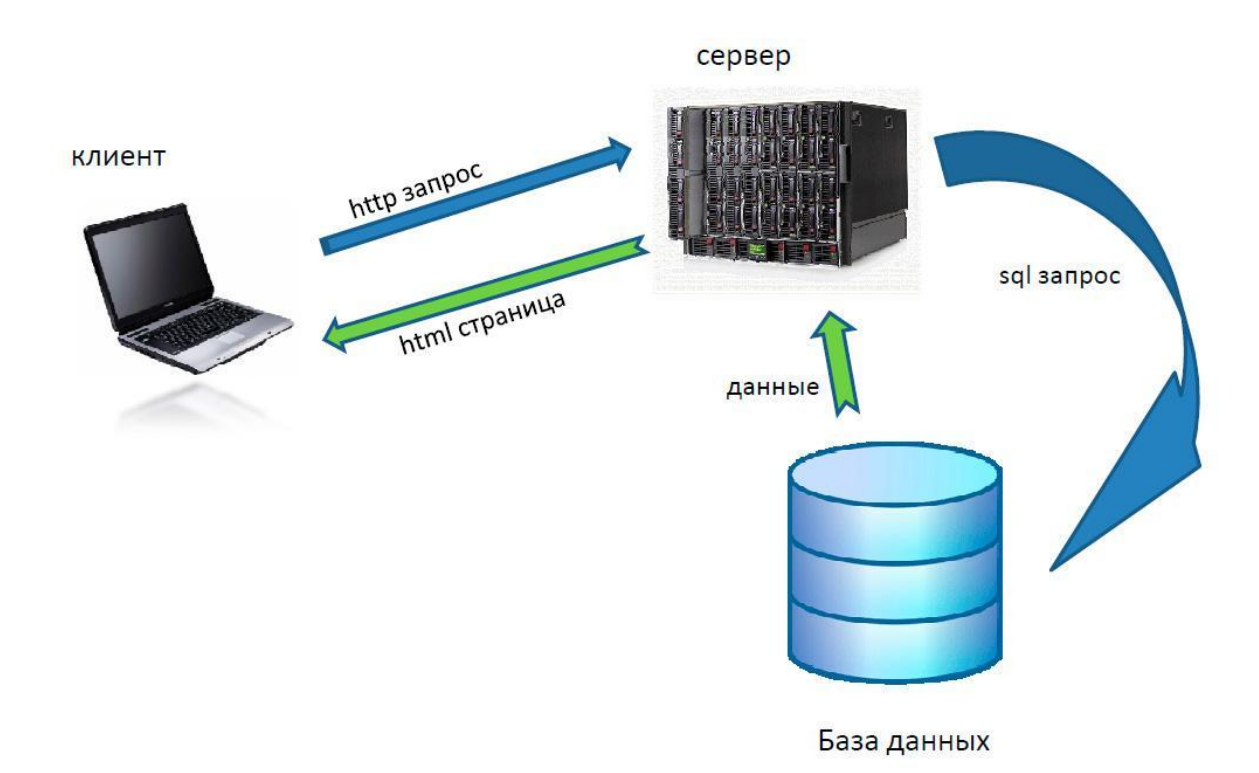

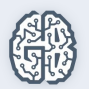

# Процесс разработки сайта

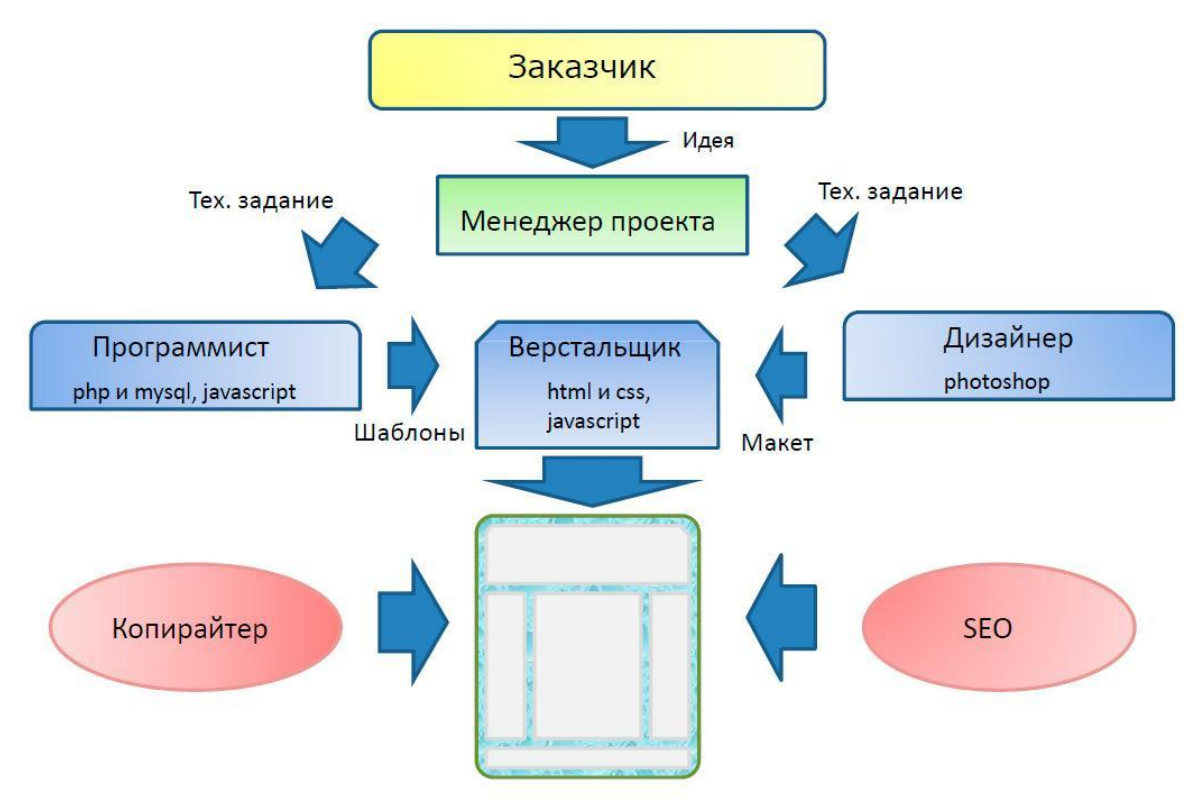

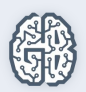

# Основные тэги HTML

- Основные теги
- Теги для форматирования текста
- **Гиперссылки**
- Форматирование
- Графические элементы
- Таблицы
- Формы

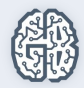

### Виды тегов.

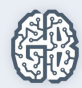

### Парные теги

<название\_тега>текст внутри тега</название\_тега>

Пример:

<p>Какое прекрасное утро</p>

**<b>Какой прекрасный день</b>** 

<i>Какой прекрасный вечер</i>

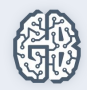

### Одиночные теги

<название\_тега />

Пример:

<br> - перенос строки (break)

<hr> - горизонтальная черта (horisontal rule)

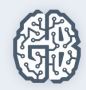

# Атрибуты тегов

Определяют какие либо дополнительные, уточняющие параметры того или иного тега.

<название\_тега атрибут1="значение\_атрибута1">

текст внутри тега

 $\langle$  название тега >

Пример:

<a href="contacts.htm" >Контакты</a>

```
<img src="book.png" border="1" />
```
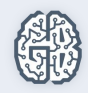

# Оформление тегов и атрибутов

- Название тега и атрибута строчными буквами.
- Значение атрибута строчными буквами и в двойных кавычках.
- Парный тег обязательно закрыт.

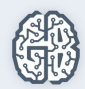

# Инструменты

- **● Текстовый редактор** Sublime text, Notepad++, Brackets . . .
- **Браузеры** (Internet Explorer)
- **● Графический редактор** (photoshop, gimp)

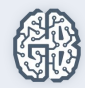

# Структура HTML документа

<!DOCTYPE HTML PUBLIC "-//W3C//DTD HTML 4.01//EN" "http://www.w3.org/TR/html4/strict.dtd">

 $<$ html $>$ 

<head> <title>Мой первый документ</title> <meta http-equiv="Content-Type" content="text/html; charset=win-1251"> </head>

<body>

…

</body>

</html>

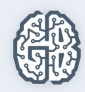

# Основные теги оформления текста.

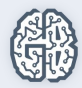

### Заголовки

### <h1>Заголовок первого уровня</h1>

#### <h2>Заголовок второго уровня</h2>

<h3>Заголовок третьего уровня</h3>

<h4>Заголовок четвертого уровня</h4>

<h5>Заголовок пятого уровня</h5>

<h6>Заголовок шестого уровня</h6>

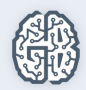

# Параграфы

<p>Здесь мы напишем первый параграф.</p>

<p>А здесь мы напишем второй.</p>

<p>И для третьего параграфа,<br> содержащего несколько строк,<br> найдётся место</p>

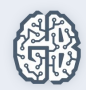

#### Теги выделения текста

- 1. **b**>... </b> **with the state of the state of the state of the state of the state of the state of the state of the state of the state of the state of the state of the state of the state of the state of the state of the** <strong>…</strong> **жирным**
- 1.  $\langle i \rangle$   $\langle i \rangle$  **b** этом случае <em>…</em> *курсивное начертание*
- 1.  $\langle u \rangle \langle u \rangle$  $\overrightarrow{\langle u \rangle}$  подчеркнутый

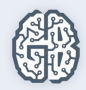

4. H<sub>sub>2</sub><sub>sub>0</sub> 
$$
\overrightarrow{L_2}
$$
 H<sub>2</sub>O

4. M<sup>2</sup> 
$$
\leftarrow
$$
 M<sup>2</sup>

4. <pre>

Я Московский озорной гуляка

По всему Тверскому околотку

</pre>

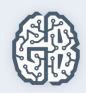

#### Вложенные теги

<p>Использовать вложенность тегов

<b>легко

<*i*>и просто</*i*>

 $<$ /b>

 $<$ /p>

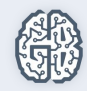

#### Домашнее задание

- Создать главную страницу, на которой написать приветственное сообщение
- Создать страницу с товаром
- Добавить название и описание товара

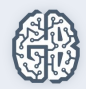

#### Организационные вопросы

- Пишите в комментарии к уроку. Я буду отвечать на них каждый день;
- Можно мне писать личные сообщения на сайте GB;
- Видео будет доступно на след утро после урока;

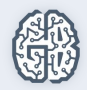

#### Вопросы участников ...

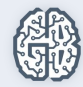